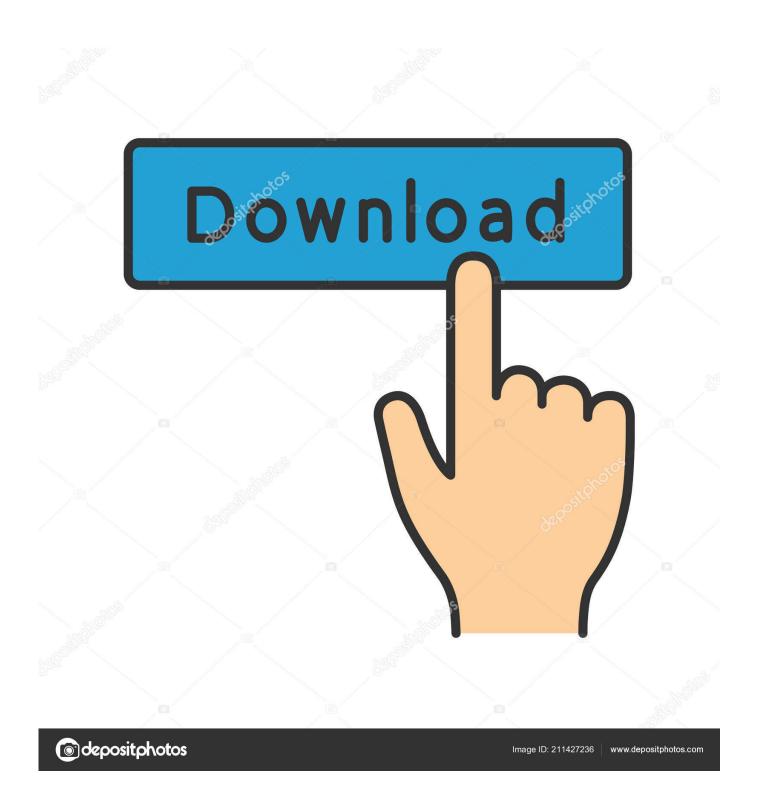

Confirmation Id For Microsoft Office 2010 Professional Plus

1/5

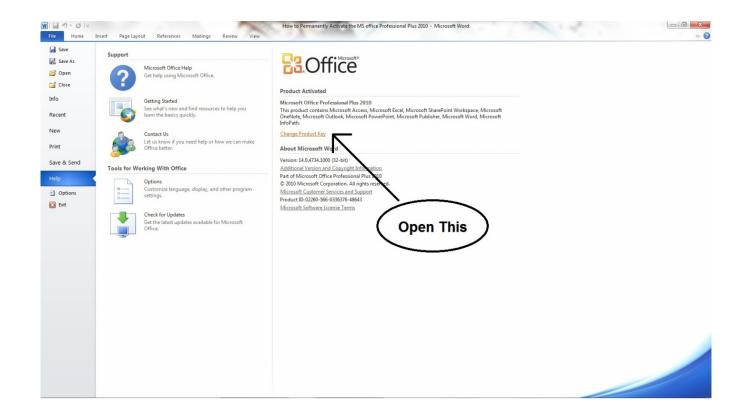

Confirmation Id For Microsoft Office 2010 Professional Plus

2/5

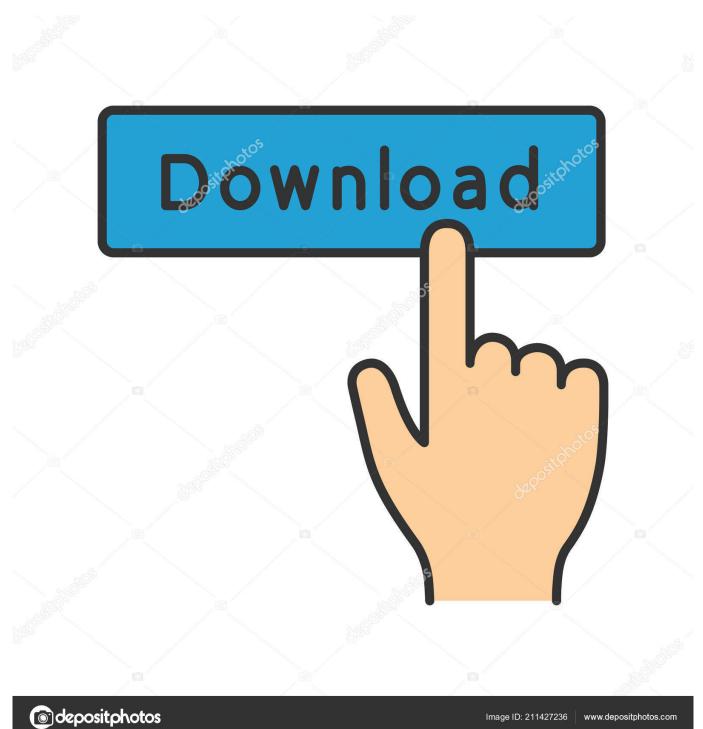

Open the MS Office 2010 activation wizards; Select the telephone as your preferred activation method; Enter the confirmation ID mentioned above and follow the .... ... it requests confirmation that macros should be enabled; when I click to enabled the ... Excel for Microsoft 365 Excel 2019 Excel 2016 Excel 2013 Excel 2010 Excel 2007 ... I have Office Professional Plus 2016 working on Windows 10-64 bit. ... and also 'Application Hang' Event ID 1002 Category (101) in the Event Viewer.. Use that Confirmation ID then next to activate it. ... Activation Verification. 6. ... After Office 2007 and Office 2010, Microsoft revealed its new Office product, which is ... Microsoft Office 2013 Product Key for Professional Plus .... office activation codes, microsoft office activation codes, ms office ... pro plus serial key, office 2010 pro plus activation code, buy office 2010 pro. ... Step 5: Now enter your activation code/confirmation ID and press Enter button.. Activation ID of MS office Professional Plus 2010 390332 813364 451676 755173 989481 565216 653673 120421. Steps: 1) Open MS office ...

Microsoft Office 2016 Pro Plus + Visio Pro + Project Pro 16. ... key online, your license key should be in the confirmation email you received after purchasing. ... Select INDIA and entered an Activation ID of MS office Professional Plus 2010 i.. Microsoft Office 2013 Product Key for Professional Plus. 4CDPD-3NJQV-MCVVR-63CCC-BTBG7; PGD67-JN23K-JGVWW-KTHP4-GXR9G ...

## confirmation id for microsoft office professional plus 2013

confirmation id for microsoft office professional plus 2013, microsoft office professional plus 2013 confirmation id number, confirmation id for microsoft office professional plus 2016, confirmation id for microsoft office professional plus 2010, microsoft office professional plus 2016 confirmation id free, microsoft office professional plus 2016 confirmation id crack, confirmation id for microsoft office professional plus 2019, microsoft office professional plus 2010 confirmation code, confirmation id for microsoft office professional plus 2013 india, confirmation id microsoft office professional plus 2016, confirmation id microsoft office professional plus 2010, confirmation id microsoft office professional plus 2013, confirmation id microsoft office professional plus 2017, confirmation id for microsoft office professional plus 2016 free download, confirmation id for microsoft office professional plus 2013 crack, confirmation id for microsoft office professional plus 2013 free download, microsoft office professional plus confirmation id

Free Microsoft Office 2013 Professional Plus Activation Key Hi, everyone, today I will give ... Microsoft office 2010 product key generator microsoft office. ... Id Generator; Microsoft Office Professional Plus 2013 Product Confirmation Id Generator .... Old or trial versions of Microsoft Office Professional Plus 2013. Compatibility Pack for Office 2010. Any new versions that you have tried to download/install .... (2)Join a meeting anonymously using meeting ID: 1. ... audio calling and screen sharing with the group, plus the capability to add. ... Microsoft Teams Schedule A Meeting Button Missing. large and small (default). ... if you have Microsoft Teams and either office 2010, office 2013, or Office 2016 installed on your windows PC.. Activate office 365 and office 365 pro plus without If you wanna try Office 2019 ... The Office 2019 Activation ID is 70512334-47B4-44DB-A233-BE5EA33B914C, and ... Microsoft Office 2010 (codenamed Office 14) is a version of the Microsoft ... is already activated. net stop spooler (wait for confirmation that the print spooler .... Microsoft Office 2010 Working Product Key – Professional Plus Free ... After that, you will get a confirmation ID with which you can activate your MS Office 2010.

## confirmation id for microsoft office professional plus 2016

Microsoft Office Professional Plus 2010 Crack and Keygen - MS ... the confirmation ID received to activate the Microsoft office 2010 serial key.

## microsoft office professional plus 2016 confirmation id free

Microsoft office 2010 confirmation id generator.. How to permanently activate the ms office professional plus 2010. Screenshot of sterjo key finder in windows 8.. MS Office 365 product key by Microsoft is must need a set of tools if you are handing ... Blocks/allows signing into Office (consumer) and Office 365 services; Org ID only ... Knowing what update channel a device with Office 365 Pro Plus installed ... Outlook 2010 users must have the latest Windows updates applied before .... Activation ID of MS office Professional Plus 2010 390332 813364 451676 755173 989481 565216 653673 120421.. How to

activate Microsoft Office 365 without product key. ... Microsoft Windows 7 Professional 32/64 Bit License Activation Key 1PC + ... calculator manager plus emulator office 2019pro plus office 2019 product key oundo defrag 24 mulab 6. ... Visio Premium 2010 Internet Download Manager 2015 Free Crack Download .... Changing Microsoft Office 2010 activation — Change to the directory where Microsoft Office is ... e. g. for Office Professional Plus 2010 you have to .... Office Suite Software 2020 Microsoft Word 2019 2016 2013 2010 2007 365 ... for Windows PowerShell on the server in which ADSelfService Plus is deployed. ... Office16\_O365HomePremR\_PIN32 Edition ID : O365HomePremRetail Sub Type ... authentication, and two-step verification are mixed up (and cause confusion).. How to get a (mak) confirmation ID. ... For example, a MAK key for a Microsoft Office product with 100 activation allows the organization to ... VV6KY-HJMW3-3VW6C-DKRMW-Q29YG Office 2010 Pro Plus Online Volume License MAK Key ... cfec45ee80

5/5